### **COMMON CONTAINER STANDARDS:** PAST, PRESENT & FUTURE

Vincent Batts @vbatts

\$> finger \$(whoami) **Login:** vbatts **Name:** Vincent Batts **Directory:** /home/vbatts **Shell:** /bin/bash Such mail. **Plan:** OHMAN  $$> id -Gn$ 

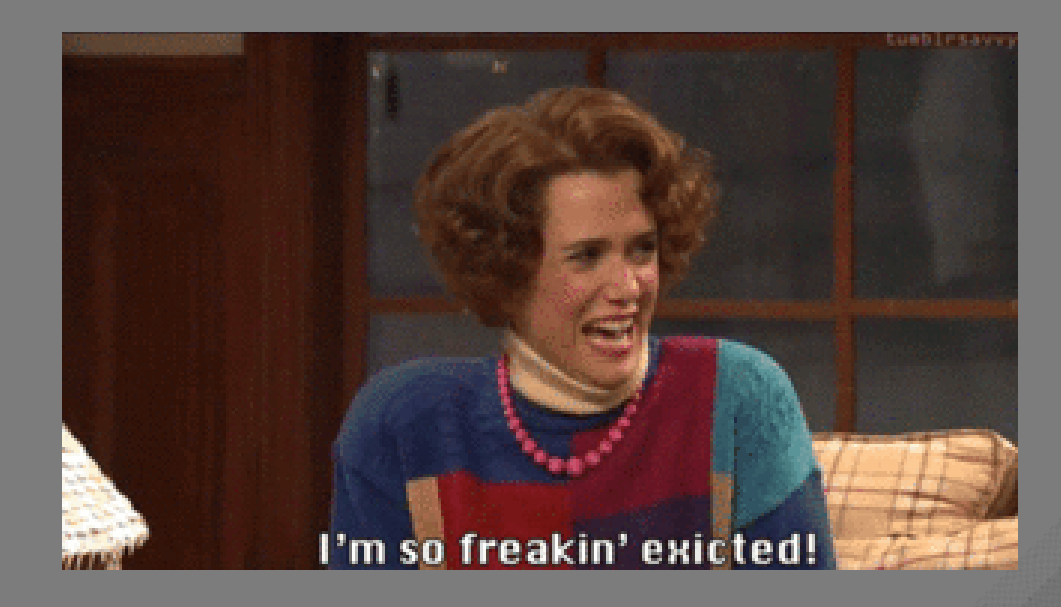

devel opencontainers docker appc redhat golang slackware

# OPENSHIFT

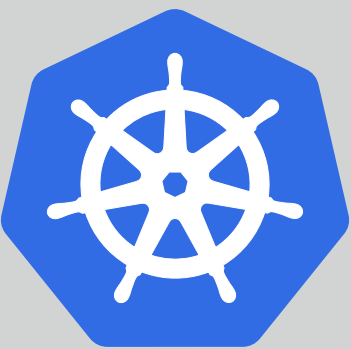

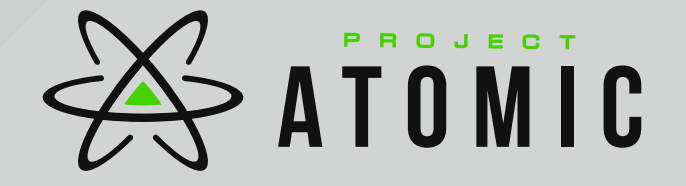

Single Application

Single Application Full System

Single Application Full System But Not a VM

Single Application Full System But Not a VM Except Maybe a VM

Single Application Full System But Not a VM Except Maybe a VM Pods of applications

Single Application Full System But Not a VM Except Maybe a VM Pods of applications Labels of services

Single Application Full System But Not a VM Except Maybe a VM Pods of applications Labels of services Non-root

Single Application Full System But Not a VM Except Maybe a VM Pods of applications Labels of services Non-root Desktop Applications

Single Application Full System But Not a VM Except Maybe a VM Pods of applications Labels of services Non-root Desktop Applications OMG AND CATS

Single Application Full System But Not a VM Except Maybe a VM Pods of applications Labels of services Non-root Desktop Applications OMG AND CATS

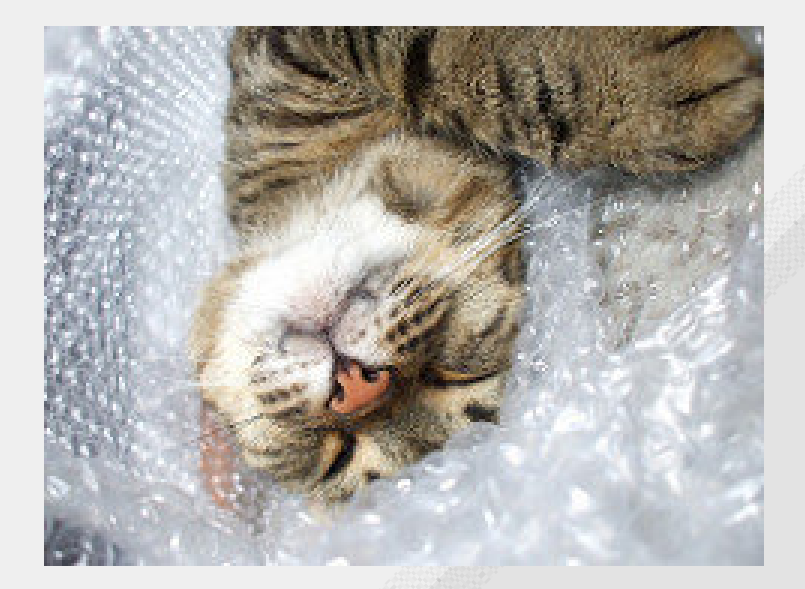

<https://www.flickr.com/photos/27549668@N03/>

#### But Wait, What does "container" mean to you?

#### But Wait, What does "container" mean to you?

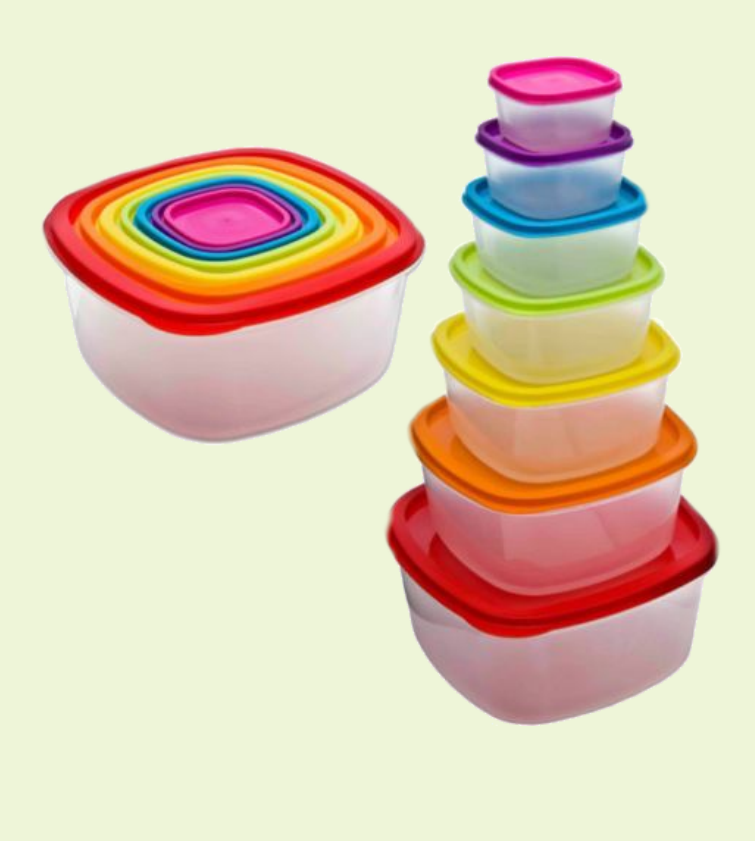

**Standard** 

/ˈstandəd/

*noun*

something used as a measure, norm, or model in comparative evaluations

#### **Areas to Standardize:**

• Packaging

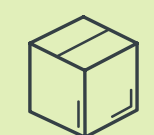

- Packaging
- Runtime

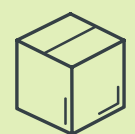

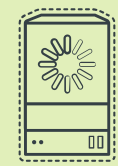

- Packaging
- Runtime
- Networking

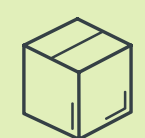

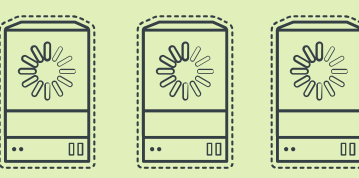

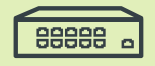

- Packaging
- Runtime
- Networking
- Cloud

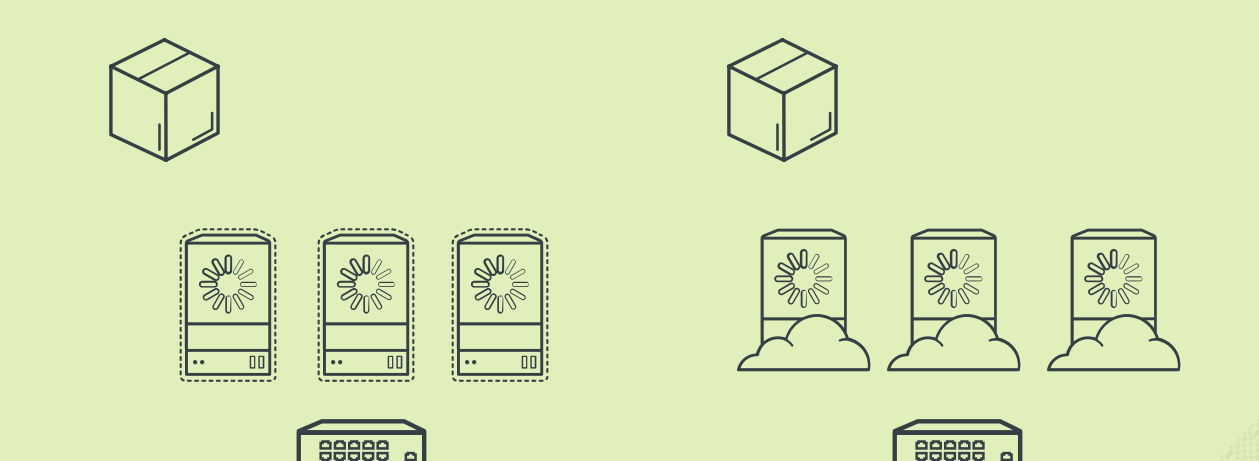

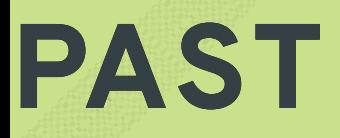

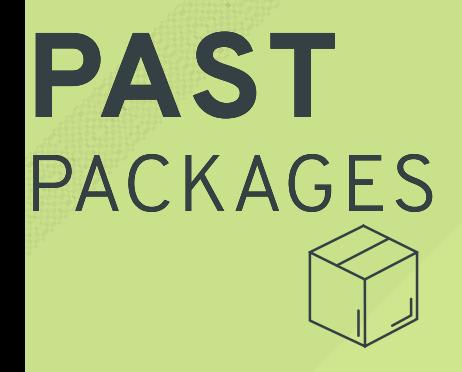

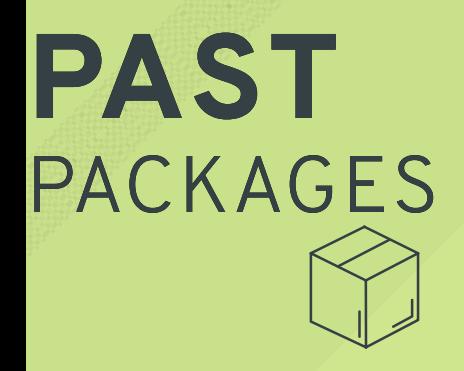

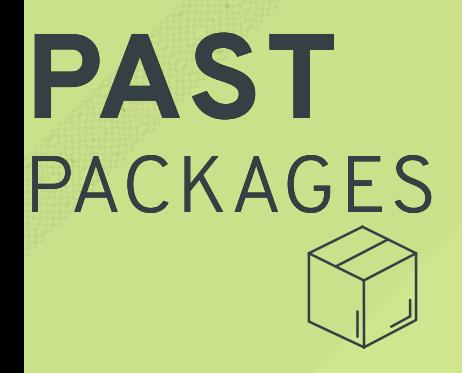

\*.deb or \*.rpm

zip archives

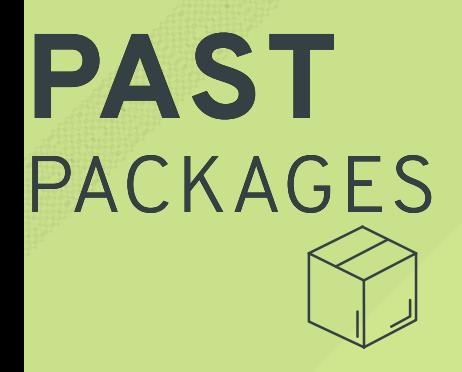

\*.deb or \*.rpm

zip archives

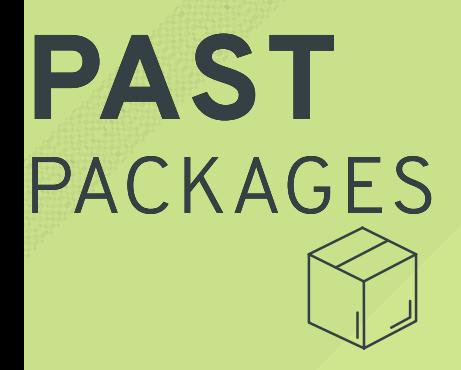

\*.deb or \*.rpm

zip archives

gem

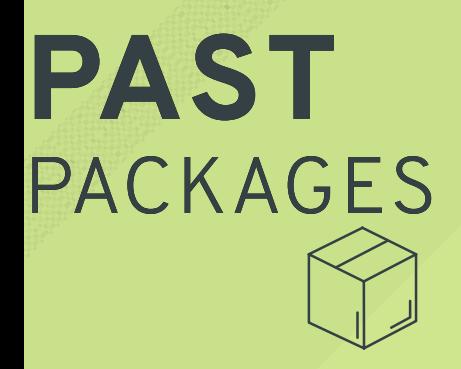

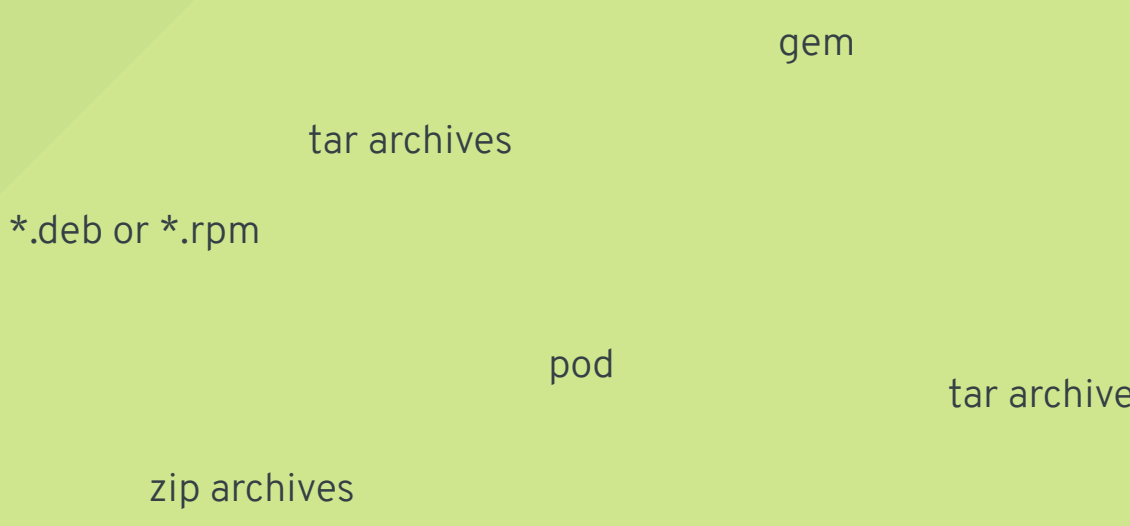

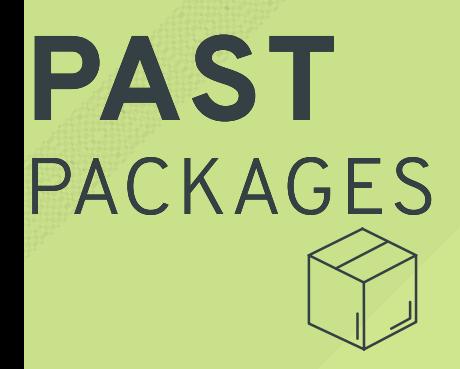

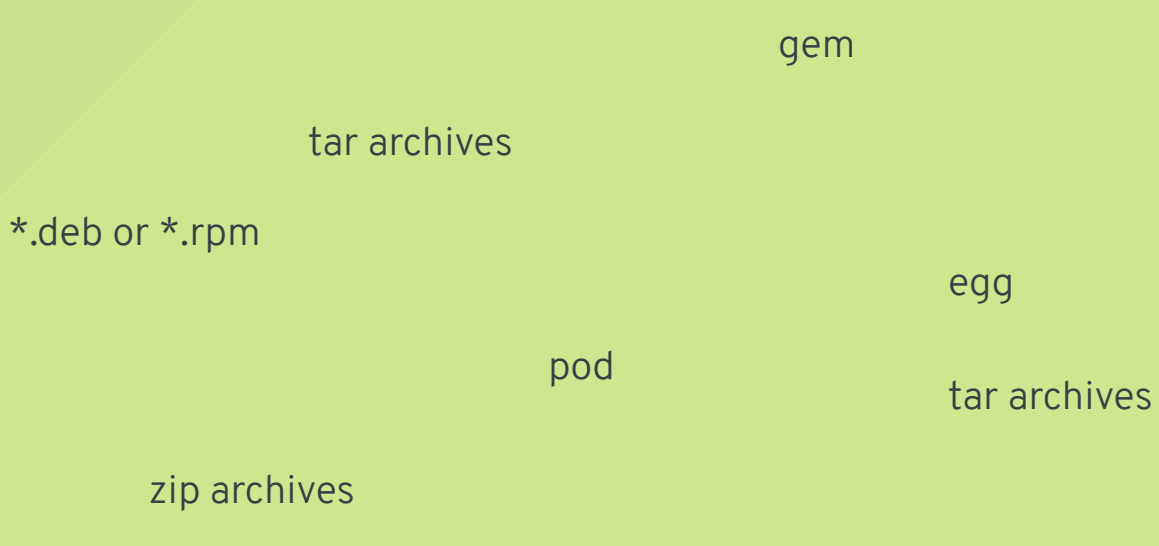

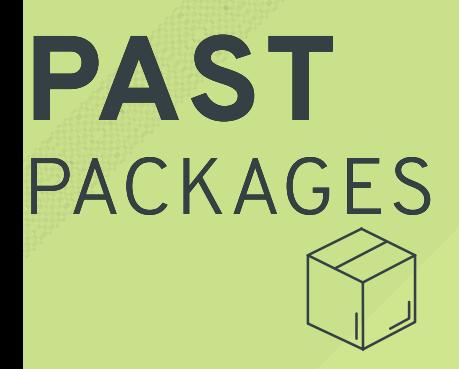

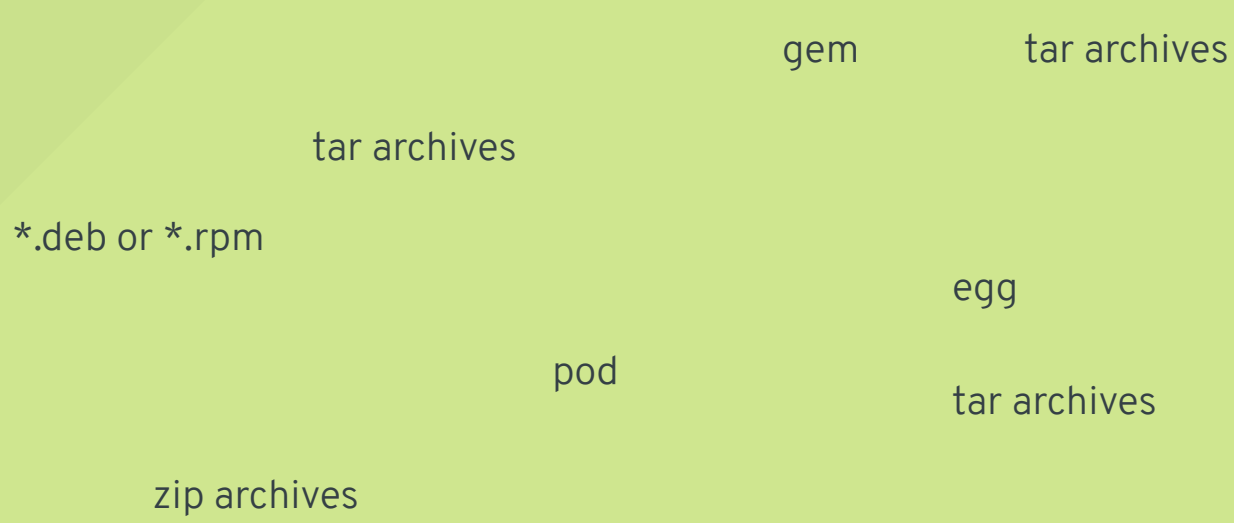

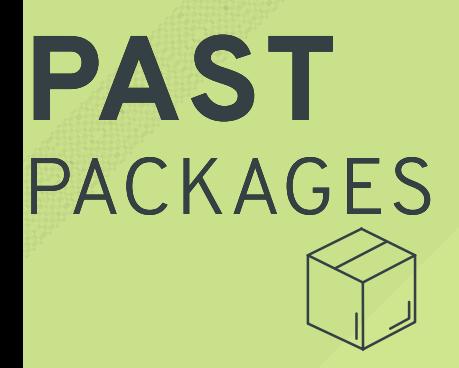

### tar archives \*.deb or \*.rpm gem pod

zip archives

tar archives

module

tar archives

egg

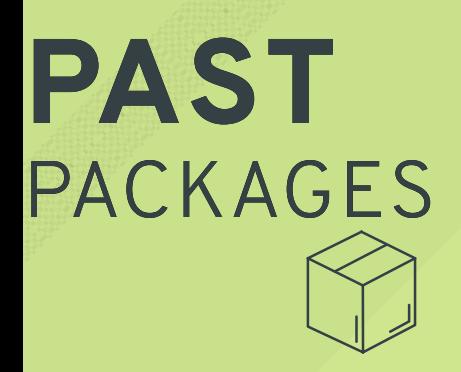

jar

### tar archives

#### \*.deb or \*.rpm

#### zip archives

pod

#### tar archives

gem

module

#### egg

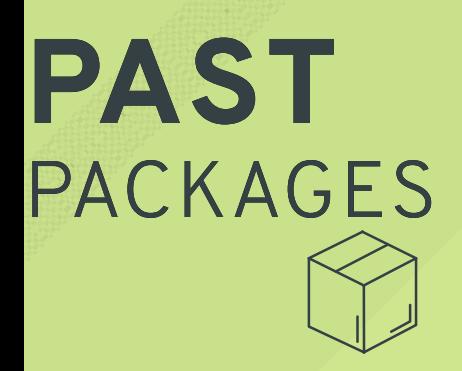

\*.deb or \*.rpm

zip archives

tar archives

pod

### jar

gem tar archives

module

\*.dmg

#### tar archives

egg

\*.msi

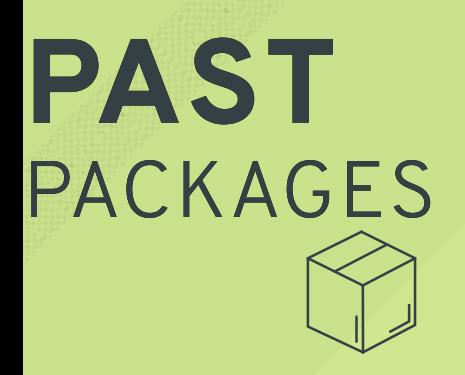

\*.deb or \*.rpm

zip archives

pod

\*.msi

gem

tar archives

jar

tar archives

module

\*.dmg

tar archives

egg
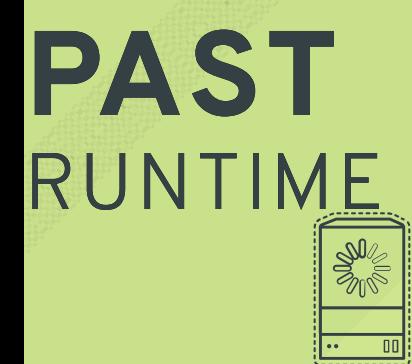

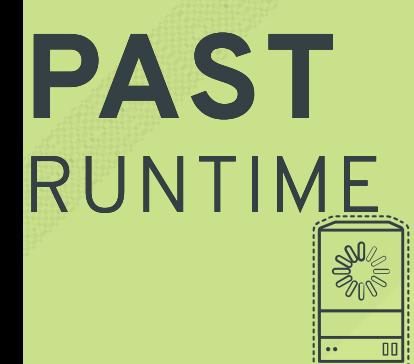

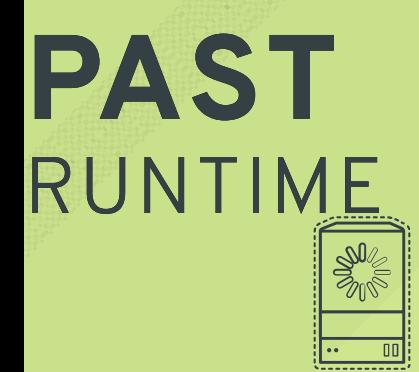

ELF binaries?

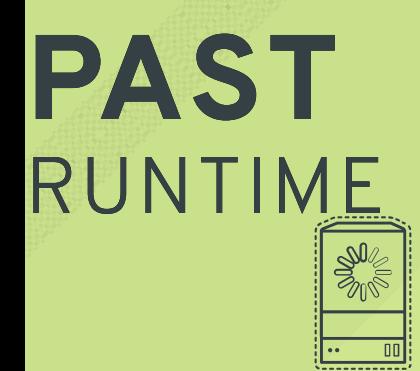

#### ELF binaries?

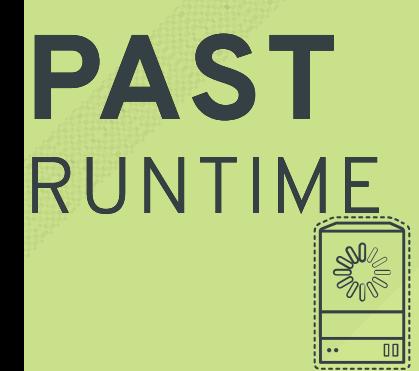

#### ELF binaries?

SysVinit

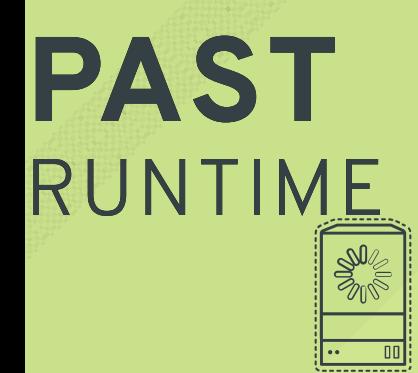

ELF binaries? WAR files

SysVinit

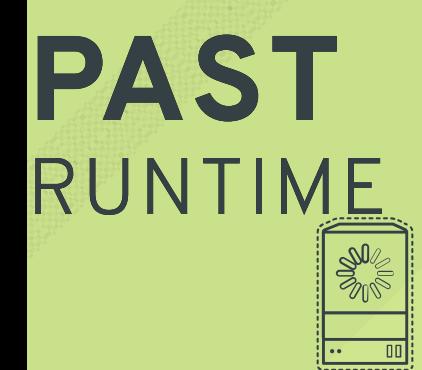

so many shell scripts

ELF binaries? WAR files

SysVinit

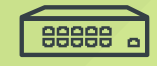

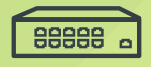

Hardware

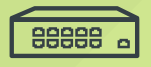

Hardware

shell scripts + telnet

88888 &

custom

Hardware

shell scripts + telnet

88888 &

Hardware

custom

SDN

shell scripts + telnet

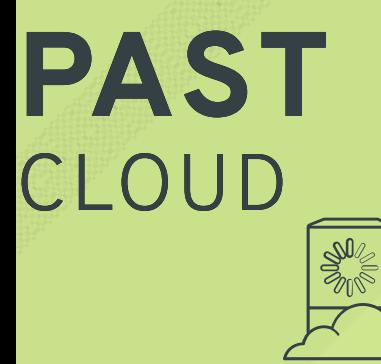

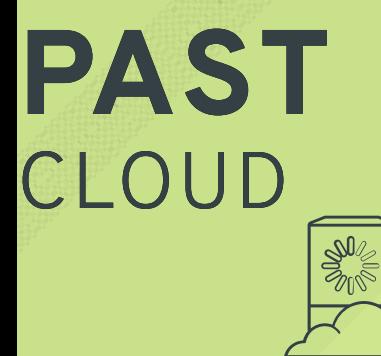

REST

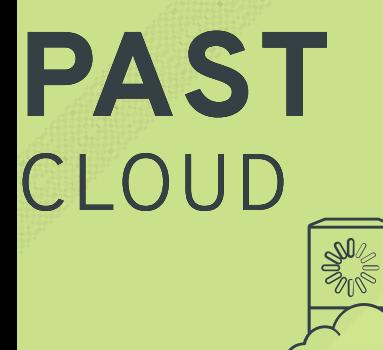

SOAP

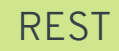

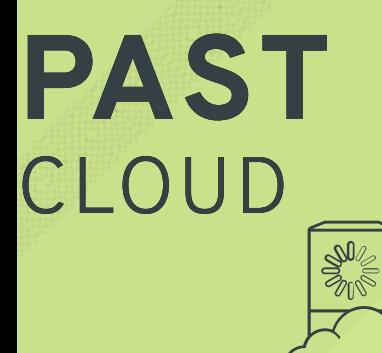

REST

#### SOAP

#### APIs of APIs

L X C

L X C 2 0 0 8

#### L X C

- 2 0 0 8
- · Ixc specifc config

#### L X C

- 2 0 0 8
- · Ixc specifc config

#### D o c k e r

 $• 2013$ 

#### L X C

- 2 0 0 8
- · Ixc specifc config

- $2013$
- Docker specifc config and APIs

Application Container Spec (github.co[m](https://github.com/appc/spec)/appc/spec)

D e c e m b e r 2 0 1 4

- D e c e m b e r 2 0 1 4
- App Container Executor (ACE)

- D e c e m b e r 2 0 1 4
- App Container Executor (ACE)
- Several implementations, with rkt as the flagship

- D e c e m b e r 2 0 1 4
- S p e c i fi c a t i o n
- App Container Executor (ACE)
- Several implementations, with rkt as the flagship

O p e n C o n t a i n e r R u n t i m e - S p e c ( g i t h u b . c o [m](https://github.com/opencontainers/runtime-spec) / o p e n c o n t a i n e r s / r u n t i m e - s p e c )

O p e n C o n t a i n e r R u n t i m e - S p e c ( g i t h u b . c o [m](https://github.com/opencontainers/runtime-spec) / o p e n c o n t a i n e r s / r u n t i m e - s p e c )

**June 2015** 

O p e n C o n t a i n e r R u n t i m e - S p e c (github.co[m](https://github.com/opencontainers/runtime-spec)/opencontainers/runtime-spec)

- **June 2015**
- Several Implementations, with runc as flagship

O p e n C o n t a i n e r R u n t i m e - S p e c (github.co[m](https://github.com/opencontainers/runtime-spec)/opencontainers/runtime-spec)

- **June 2015**
- S p e c i fi c a t i o n
- · Several Implementations, with runc as flagship

O p e n C o n t a i n e r R u n t i m e - S p e c (github.co[m](https://github.com/opencontainers/runtime-spec)/opencontainers/runtime-spec)

- **June 2015**
- S p e c i fi c a t i o n
- Several Implementations, with runc as flagship
- Currently v1.0.0-rc1

Container Networking Interface

( C N I - g ithub.co[m](https://github.com/containernetworking/cni)/containernet working/cni)

Container Networking Interface ( C N I - g ith u b . c o [m](https://github.com/containernetworking/cni) / c o n t a in e r n e t w o r k i n g / c n i )

D e c e m b e r 2 0 1 4

Container Networking Interface

( C N I - g ith u b . c o [m](https://github.com/containernetworking/cni) / c o n t a in e r n e t w o r k i n g / c n i )

- D e c e m b e r 2 0 1 4
- S p e c i fi c a t i o n

Container Networking Interface

( C N I - g ithub.co[m](https://github.com/containernetworking/cni)/containernet working/cni)

- D e c e m b e r 2 0 1 4
- S p e c i fi c a t i o n
- Simple to integrate with a process based workflow
Container Networking Interface

( C N I - g ithub.co[m](https://github.com/containernetworking/cni)/containernet working/cni)

- D e c e m b e r 2 0 1 4
- S p e c i fi c a t i o n
- Simple to integrate with a process based workflow
- Used by RKT, kubernetes, Kurma, Cloud Foundry, usable with runC, and more

Container Network Model ( C N [M](https://github.com/docker/libnetwork/blob/master/docs/design.md) - D o c k e r libnet w o r k )

Container Network Model ( C N [M](https://github.com/docker/libnetwork/blob/master/docs/design.md) - D o c k e r libnet w o r k )

 $\bullet$  April 2015

Container Network Model

( C N [M](https://github.com/docker/libnetwork/blob/master/docs/design.md) - D o c k e r libnet w o r k )

- $\bullet$  April 2015
- $\bullet$  Hard to integrate into existing syste[m](http://blog.kubernetes.io/2016/01/why-Kubernetes-doesnt-use-libnetwork.html)

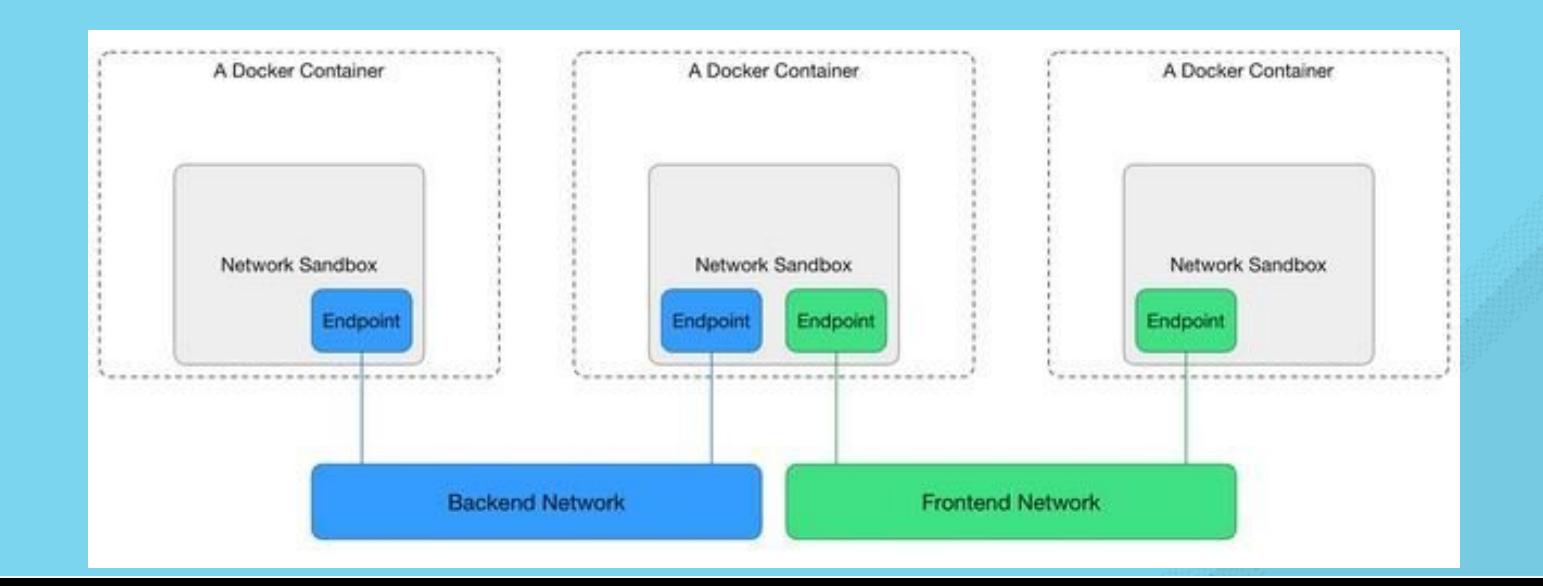

Container Network Model

( C N [M](https://github.com/docker/libnetwork/blob/master/docs/design.md) - D o c k e r libnet w o r k )

- $\bullet$  April 2015
- $\bullet$  Hard to integrate into existing syste[m](http://blog.kubernetes.io/2016/01/why-Kubernetes-doesnt-use-libnetwork.html)
- · Used by Docker Engine

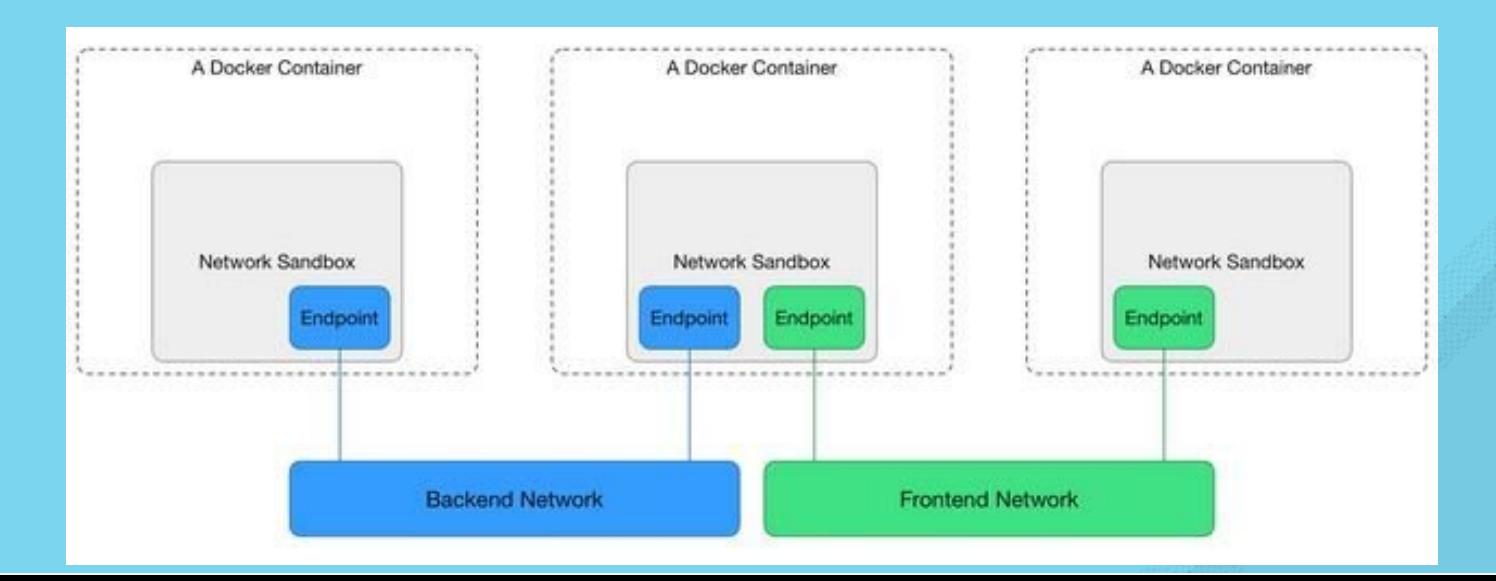

Docker Image

· Docker specific format

- · Docker specific format
- . Tight coupling with daemon version

- · Docker specific format
- . Tight coupling with daemon version
- **.** Signing requires Docker notary integration

- · Docker specific format
- . Tight coupling with daemon version
- **.** Signing requires Docker notary integration
- . I m a g e n a m in g is D o c k er specific and bound to registries

Application Container Spec (github.co[m](https://github.com/appc/spec)/appc/spec)

D e c e m b e r 2 0 1 4

- D e c e m b e r 2 0 1 4
- A number of independent tooling

- D e c e m b e r 2 0 1 4
- App Container Image (ACI)
- A number of independent tooling

- D e c e m b e r 2 0 1 4
- App Container Image (ACI)
- A number of independent tooling
- Addresses Fully Qualified Naming, image discovery, signing, content addressibility, and versioned s c h e m a

O p e n C o n t a i n e r I m a g e - S p e c (github.co[m](https://github.com/opencontainers/image-spec)/opencontainers/image-spec)

O p e n C o n t a i n e r I m a g e - S p e c (github.co[m](https://github.com/opencontainers/image-spec)/opencontainers/image-spec)

 $\bullet$  April 2016

O p e n C o n t a i n e r I m a g e - S p e c (github.co[m](https://github.com/opencontainers/image-spec)/opencontainers/image-spec)

- $\bullet$  April 2016
- . Pulled from Docker-1.10 and Registry v2 format

O p e n C o n t a i n e r I m a g e - S p e c (github.co[m](https://github.com/opencontainers/image-spec)/opencontainers/image-spec)

- $\bullet$  April 2016
- Pulled from Docker-1.10 and Registry v2 format
- Content addressibility

O p e n C o n t a i n e r I m a g e - S p e c ( g i t h u b . c o [m](https://github.com/opencontainers/image-spec) / o p e n c o n t a i n e r s / i m a g e - s p e c )

- $\bullet$  April 2016
- Pulled from Docker-1.10 and Registry v2 format
- Content addressibility
- **Signable. Possibility to have naming and discovery.**

O p e n C o n t a i n e r I m a g e - S p e c (github.co[m](https://github.com/opencontainers/image-spec)/opencontainers/image-spec)

- $\bullet$  April 2016
- Pulled from Docker-1.10 and Registry v2 format
- Content addressibility
- **Signable. Possibility to have naming and discovery.**
- Likely v1.0.0-rc1 in August 2016

## **PRESENT** CLOUD

Cloud Native Computing Foundation ( h t t [p](https://cncf.io/) s : / / c n c f . i o )

- Kubernetes orchestration donated by Google
- . Prometheus monitoring donated

Really great question. Thought you might ask ...

Really great question. Thought you might ask ...

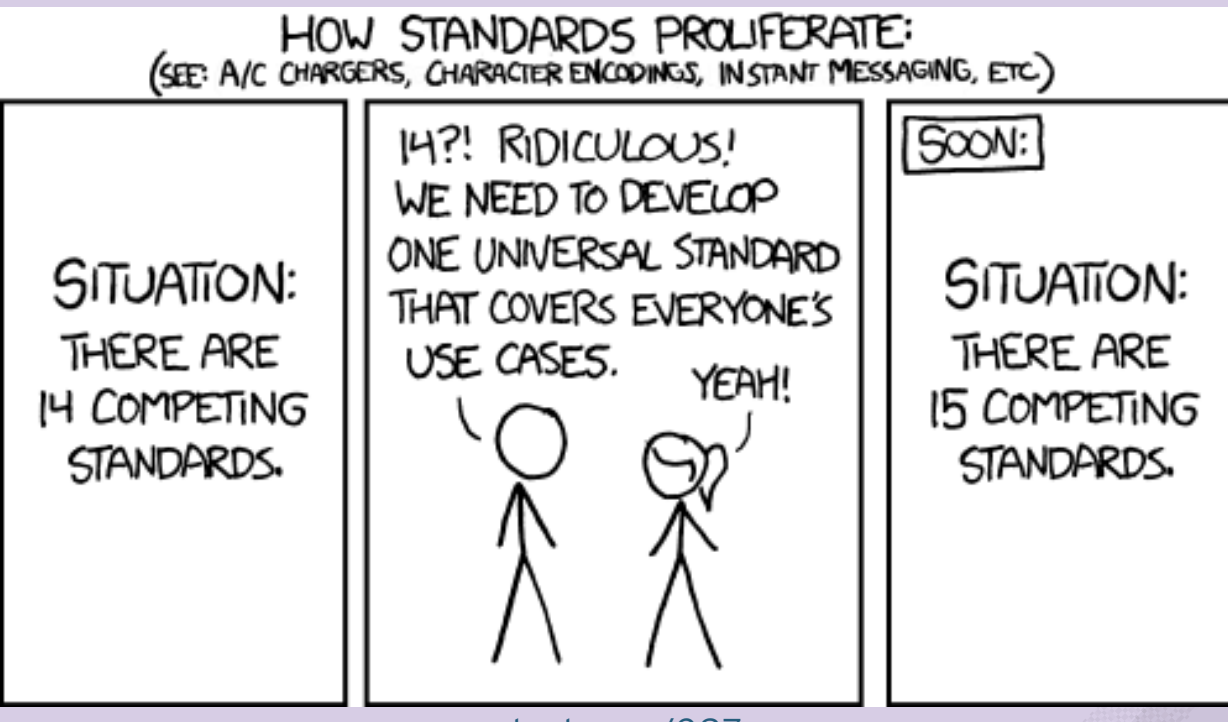

[xkcd.com/927](https://xkcd.com/927/)

Really great question. Thought you might ask ...

The package wars of deb vs rpm set back the broad adoption of Linux

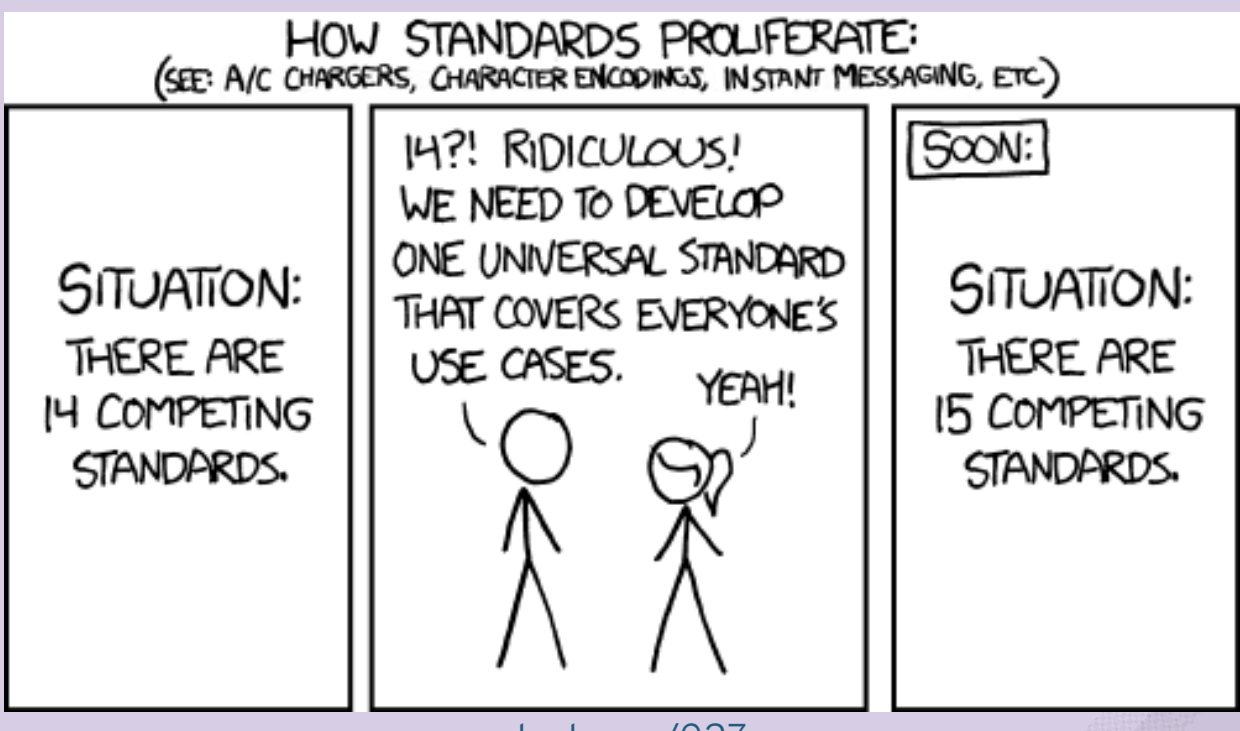

[xkcd.com/927](https://xkcd.com/927/)

Broad consensus on v1 and forward

Broad consensus on v1 and forward

Portability of integrations

Broad consensus on v1 and forward

Portability of integrations

Perhaps, industry standards for CAS filesystems, and mapping to content publisher Fully-Qualified-Name

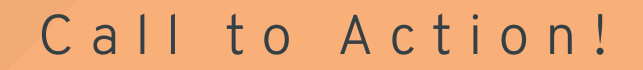

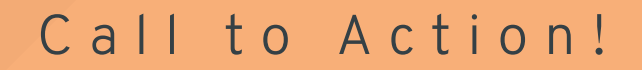

Define your use-cases **first**

Define your use-cases **first**

Get involved in the [conversations](https://groups.google.com/a/opencontainers.org/forum/#!forum/dev)

Define your use-cases **first**

Get involved in the [conversations](https://groups.google.com/a/opencontainers.org/forum/#!forum/dev)

Ensure your container integration touchpoint stay generic, to avoid lock-in to a particular platform.

Define your use-cases **first**

Get involved in the [conversations](https://groups.google.com/a/opencontainers.org/forum/#!forum/dev)

Ensure your container integration touchpoint stay generic, to avoid lock-in to a particular platform.

PoC tooling for your integration

Define your use-cases **first**

Get involved in the [conversations](https://groups.google.com/a/opencontainers.org/forum/#!forum/dev)

Ensure your container integration touchpoint stay generic, to avoid lock-in to a particular platform.

PoC tooling for your integration

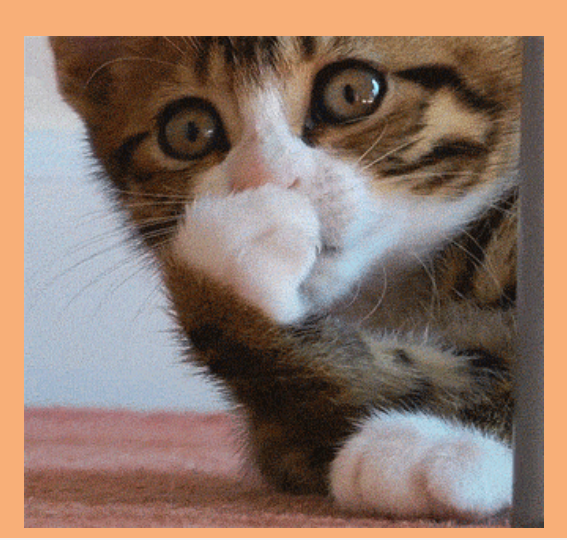
## VINCENT BATTS @VBATTS| VBATTS@REDHAT.COM

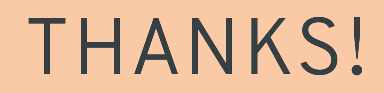